## Tools Tutorial

Celine Degrande / Olivier Mattelaer IPPP/Durham

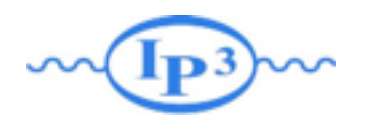

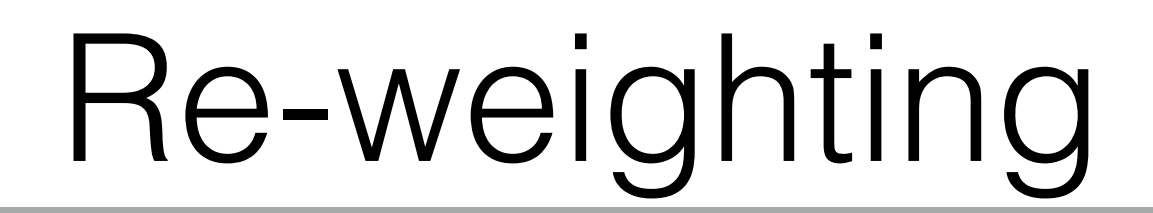

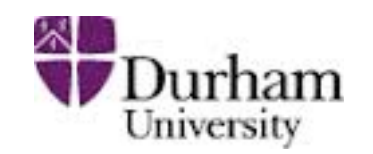

- Use the EWDim6 Model
- Generate 50k events for  $p > w + w QED \le 2$ 
	- First for the SM hypothesis
	- use the reweighing method for Owww operator with coupling 0.01, 0.1, 1, 10, 100
	- Make the same computation in MadGraph
	- Compare.

- Redo the computation of all the cross-section with the reweigthing method but starting from the cwww=100 sample.
- Compare

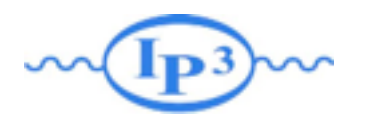

## Interference

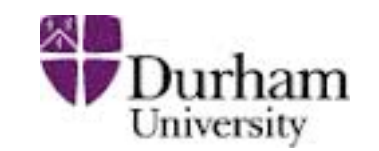

- Compute the interference between QED/QCD diagram for tt~ production
- In EWDIM6 model, computes the SM+ interference term for  $p p > w + w -$

Compute the interference term for photon/ $Z$  propagator for e+ e- production

■ You need to create a specific model for this

 $\blacksquare$  Modify the e+ e-  $\mathbb Z$  coupling to define it as NP coupling

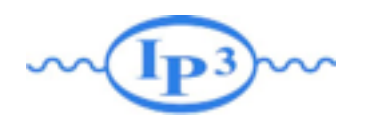

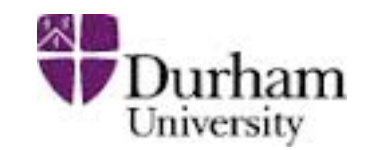

- generate tt $\sim$  sample (fully leptonic decay)
	- make detector simulation with delphes for CMS detector
	- ➡ (use Cards/delphes\_card\_CMS.dat)
- Use the lhco events file and extract the top mass
	- ➡ create a madweight output
	- [https://cp3.irmp.ucl.ac.be/projects/madgraph/wiki/](https://cp3.irmp.ucl.ac.be/projects/madgraph/wiki/TOPMassMeasurmentExample) TOPMassMeasurmentExample
- **Compute the normalization factor.** 
	- ➡ compute the effective cross-section for each point of the scan (effective  $=$  cross-section\*efficiency of cuts)
- Compute the Likelihood and the measured top-mass